#### Esercizio

Si mostri la seguenza di AR generata dalla valutazione del seguente frammento di programma di un linguaggio a blocchi, scope statico, trasmissione per valore e, struttura C-like di comandi ed espressioni:

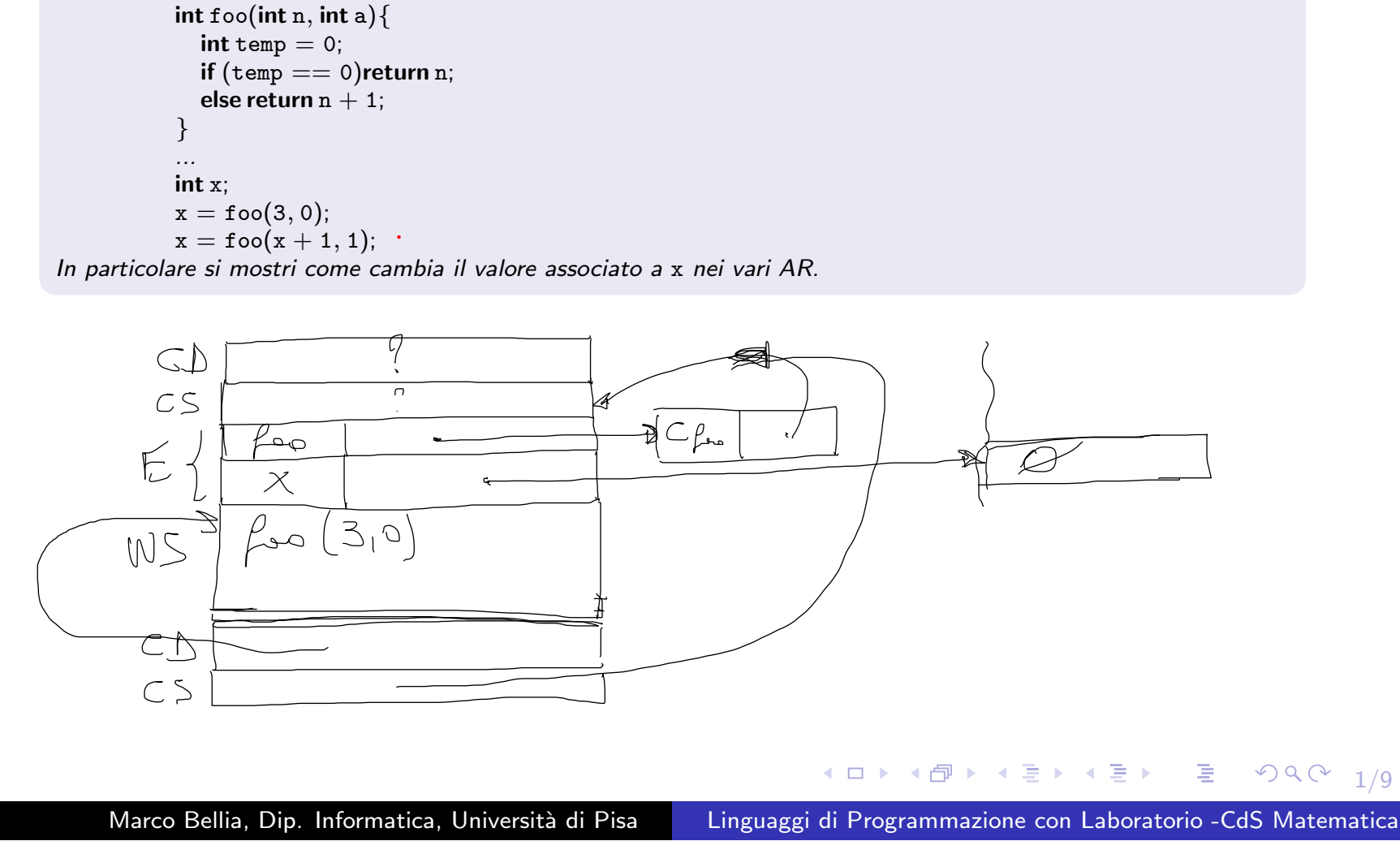

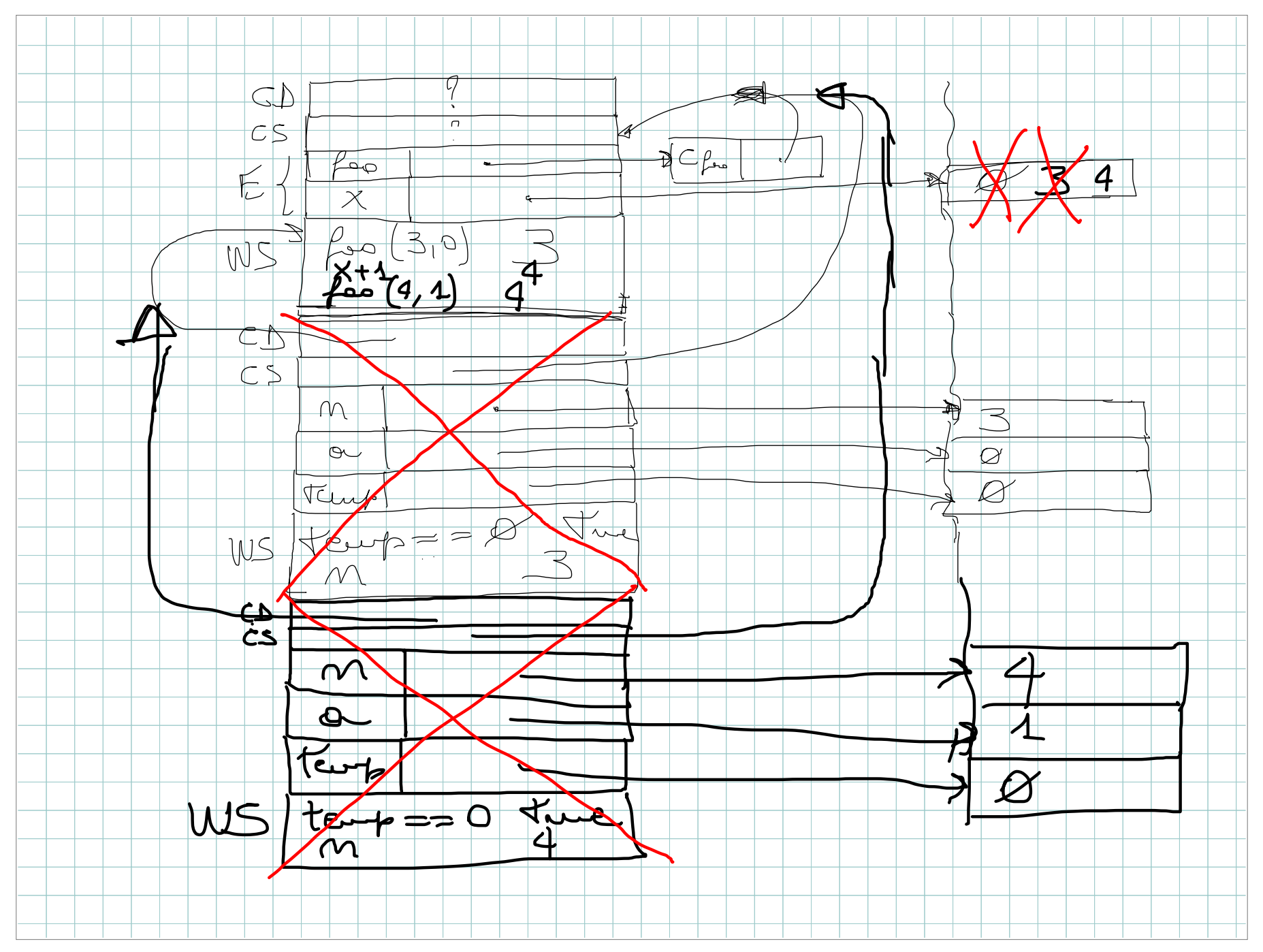

#### Esercizio

Si mostri la seguenza di AR generata dalla valutazione del seguente frammento di programma di un linguaggio a blocchi, scope statico, trasmissione per xxxxx e, struttura C-like di comandi ed espressioni:

```
\mathsf{int} \, \mathrm{y} = \mathrm{0};void foo(int xxxxx x){
                  \mathrm{x}=\mathrm{x}+1;\mathrm{x}=\mathrm{x}+\mathrm{y};}
              y = 0;
              foo(y);In particolare si mostri come cambia il valore associato a y nei vari AR, quando xxxxx è trasmissione per:
(1) reference.
```
*(2) value-result*

K ロ ▶ K @ ▶ K 콜 ▶ K 콜 ▶ │ 콜│ ◆ 9 Q ⊙  $2/9$ 

Marco Bellia, Dip. Informatica, Università di Pisa Linguaggi di Programmazione con Laboratorio -CdS Matematica

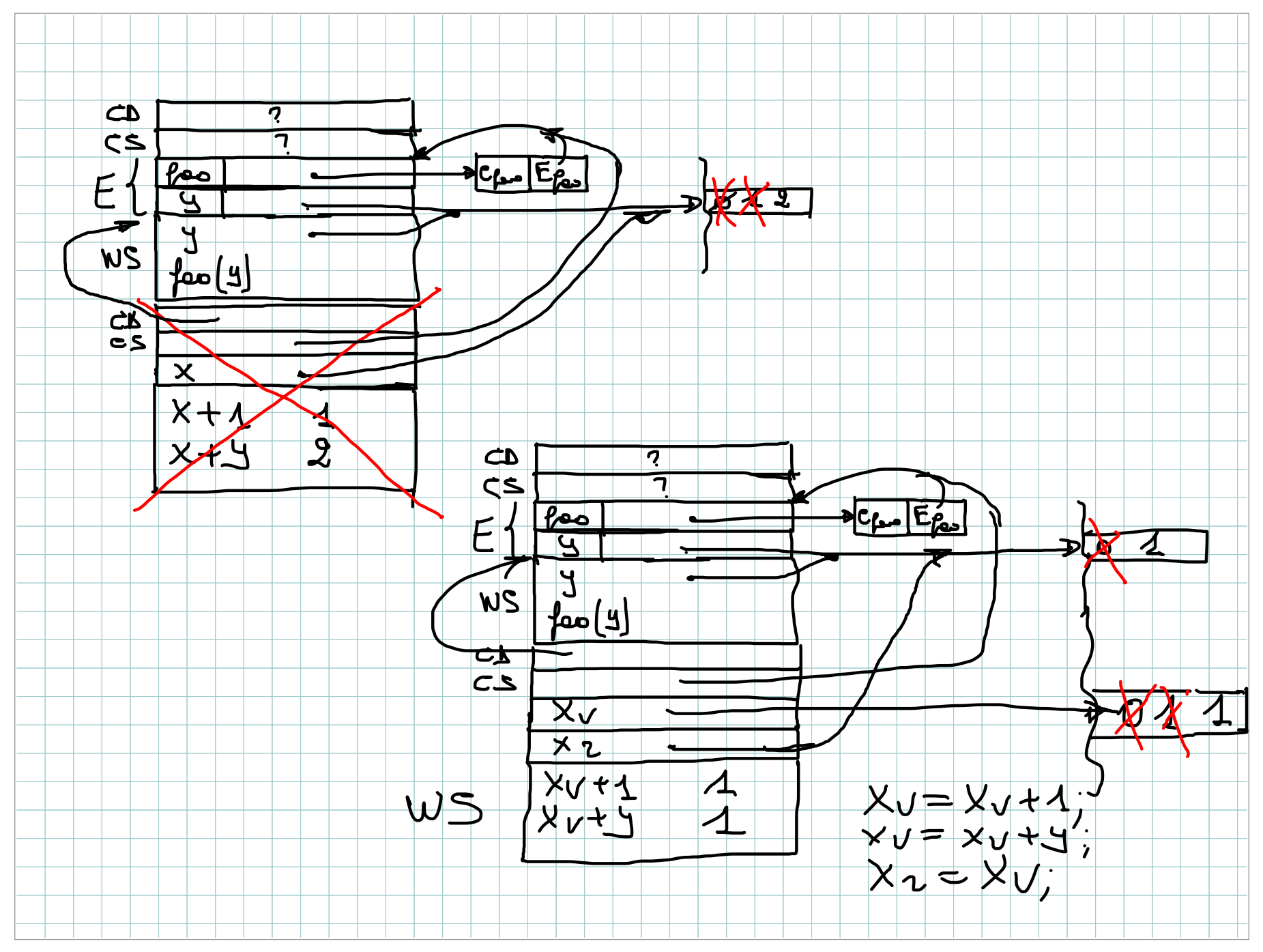

### Esercizio

```
(a) Si mostri la struttura degli AR generati dalla valutazione del seguente frammento di programma C:
               \mathsf{int} \, \mathrm{y} = \mathrm{0};void foo(int * x){
                  \ast\mathtt{x}=\ast\mathtt{x}+1;\ast\mathtt{x}=\ast\mathtt{x}+\mathtt{y};}
              y = 0;
              foo(\&y);(b) Si confronti tale struttura con quella ottenuta in esercizio 2.1.
```
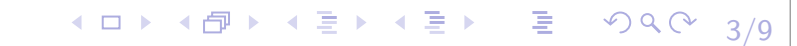

Marco Bellia, Dip. Informatica, Università di Pisa Linguaggi di Programmazione con Laboratorio -CdS Matematica

#### Esercizio

Si utilizzi la copy rule per mostrare come dovrebbe essere rifrasato il seguente frammento di programma di un linguaggio a blocchi, scope statico, trasmissione per valore e per nome e, struttura C-like di comandi ed espressioni:

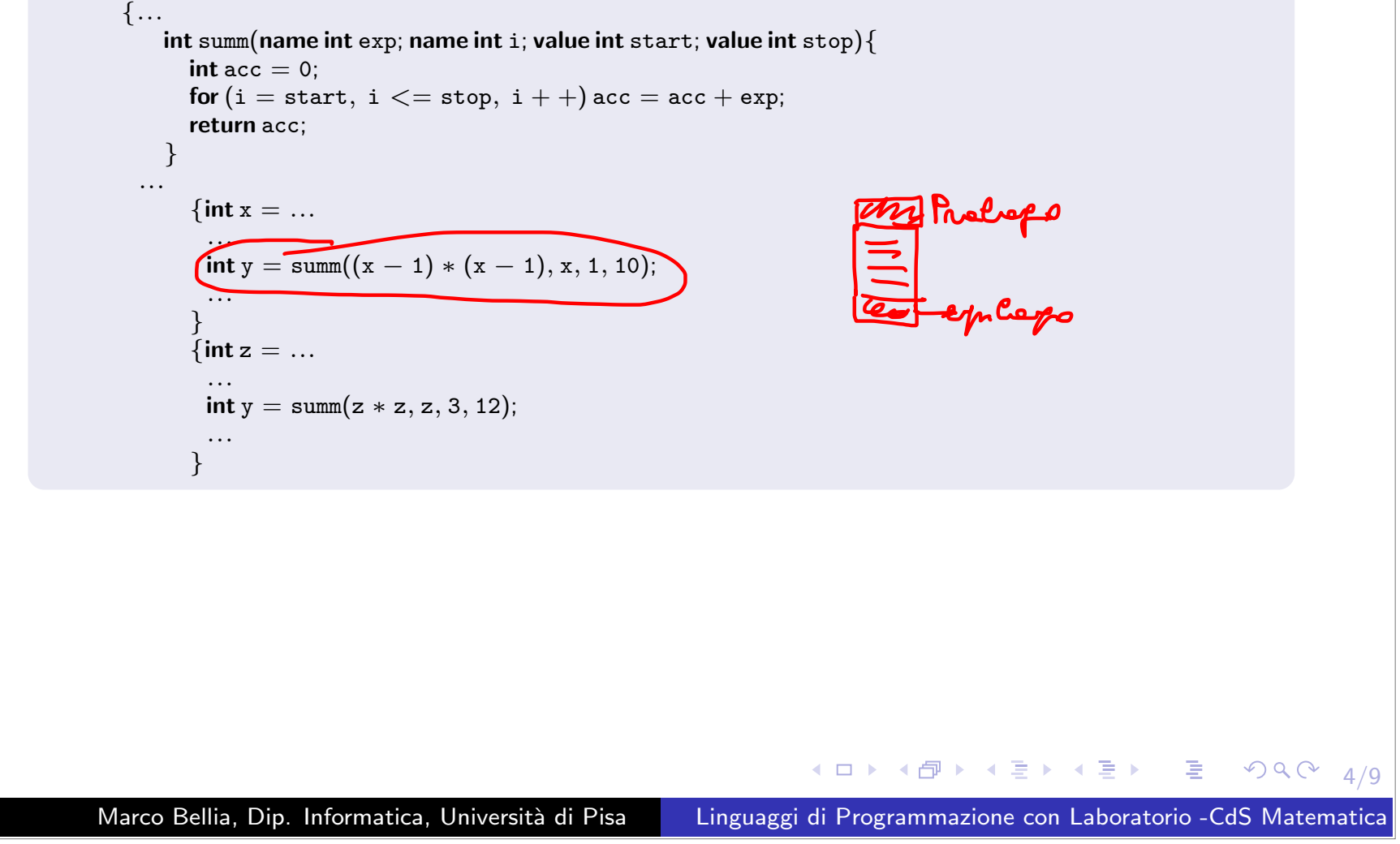

### AltriEsercizi4 (lunedí  $11/4/2016$ ) Esercizio4 - soluzione

#### Esercizio

Si utilizzi la copy rule per mostrare come dovrebbe essere rifrasato il seguente frammento di programma di un linguaggio a blocchi, scope statico, trasmissione per valore e per nome e, struttura C-like di comandi ed espressioni: *{...*

```
int summ(name int exp; name int i; value int start; value int stop){
         \mathsf{int}\ \mathsf{acc} = 0;\mathop{\sf for}\nolimits({\rm i}={\rm start},~{\rm i}<= {\rm stop},~{\rm i}++)\, {\rm acc}={\rm acc}+{\rm exp};return acc;
    }
...\{ int x = ......\mathsf{int} \, \mathrm{y} = \, \mathsf{summ}((\mathrm{x}-1) \, * \, (\mathrm{x}-1), \, \mathrm{x}, \, 1, \, 10);...}
         ...
```
Soluzione(parziale)

```
K ロ → K @ ▶ K 할 ▶ K 할 ▶ → 할 → ⊙ Q Q → 5/g
      ...
           \{int x = ......int y;
             \{ / * int y = summ((x - 1) * (x - 1), x, 1, 10); */
                \mathsf{int}\ \mathtt{start} = 1;\mathsf{int} \ \mathsf{stop} = 10;\mathsf{int}\ \mathsf{acc} = 0;{\sf for}\, (\mathrm{x}={\sf start},\ \mathrm{x}<= {\sf stop},\ \mathrm{x}++)\, \textrm{acc}=\textrm{acc}+(\mathrm{x}-1)*( \mathrm{x}-1);v = acc;
             }
              ...}
Marco Bellia, Dip. Informatica, Università di Pisa Linguaggi di Programmazione con Laboratorio -CdS Matematica
```
#### Esercizio

Si mostri la sequenza di AR generata dalla valutazione del seguente frammento di programma di un linguaggio a blocchi, scope statico, trasmissione per valore e per funzione, struttura C-like di comandi ed espressioni:

```
{
         int \rm z= 10;
         \mathsf{int} \, \mathrm{y} = 3;int g(int x){;
             if (x >= y) y = y + z;
            else y = y - x;
             {\sf return} ~ {\sf y} -5;}
         void h(int x, int y){;
             if (x >= y) z = g(x);
            else \mathrm{y}=\mathrm{g}(\mathrm{y}-\mathrm{x})+3;print (x, y, z);
         }
        h(g(y), z);
        print (y);
}
```
In particolare si mostri quali valori sono stampati e come sono ottenuti.

K ロ ▶ K 御 ▶ K 君 ▶ K 君 ▶ │ 君│ ◆9 Q ⊙ 6/9

### Esercizio

Si consideri la versione del fattoriale memoized visto a lezione (slide 22 del *23/3/2016).*

- *(a) Si discuta il ruolo delle dichiarazione static nelle strutture dati introdotte nella definizione di memoizedFact.*
- *(b) Si dica come cambia <sup>a</sup> funzione calcolata da memoizedFact se il modificatore static rimosso.*
- *•* Ci aspettiamo che la memoria relativa sia allocata dinamicamente ad ogni nuova creazione di un Activation Record.
- *•* Di conseguenza l'esecuzione condurr`a a... (prendi il listing allegato <sup>e</sup> fai modifiche <sup>e</sup> test significativi)

**◆ロト→伊ト→差ト→差ト = 差** 

 $\mathcal{P}(\mathcal{A}) \subset \mathcal{P}(\mathcal{A})$ 

7/9

### Esercizio

*Si consideri il listing* DerivaPack *allegato contenente una versione strutturata in* moduli C del programma Deriva. Si estenda il programma con una versione *tail-recursive dell'operazione* size *che calcola il numero di alberi di un treeList. In particolare, si:*

- *a) Scriva ed aggiunga size nell'opportuno modulo*
- *b) Ri-compili <sup>e</sup> ri-esegua il programma Deriva*

### (a)

- *•* Ci aspettiamo di modificare il modulo ...
- *•* Scarichiamo il Linsting <sup>e</sup> procediamo

### (b)

*•* Aggiungiamo, nel main, codice opportuno per un test della nuova operazione

K ロ ▶ K 御 ▶ K 君 ▶ K 君 ▶ │ 君│ め Q Q ◇

8/9

### Esercizio

Si discuta un programma per la definizione di tabelle hash a liste di collisione e con *funzione hash <sup>a</sup> divisione.*

- *•* L'esercizio6 precedente mostra che l'implementazione del fattoriale con memoization richiede tabelle di memorizzazione di modeste dimensioni <sup>e</sup> che l'aritmetica dellemacchine attuali non operano con fattoriale oltre un piccolo naturale (prossimo <sup>a</sup> 20)
- *•* Nondimeno, l'impiego di memoization pu`o richiedere l'uso di tabelle hash per rappresentare la mappa finita delle applicazioni di funzione correntemente utilizzate dalla computazione. Limitandoci <sup>a</sup> funzioni monodiche, l'argomento una chiave, <sup>e</sup> l'immagine della funzione il valore associato alla chiave.
- **Tabelle a liste di collisione**: Hanno chiavi condivise da più argomenti (distr. unifor.) ed associato ad ogni chiave una lista di coppie  $(a_n, v_n)...(a_1, v_1)$ , dove  $a_n$  è l'n-esimo argomento con tale chiave utilizzato, nella computazione del programma, come argomento della funzione, e  $v_n$  è l'immagine calcolata.
- **Funzione hash a divisione**: chiave(a) = P mod a, dove P è un intero (primo non prossimo <sup>a</sup> potenza di 2).
- $\bullet$  Implementare in C per il prossimo lunedì  $11/4/2016$ , con operazioni: add, remove, find.

Marco Bellia, Dip. Informatica, Università di Pisa Linguaggi di Programmazione con Laboratorio -CdS Matematica

(ロ) (母) (目) (目) (目) 目 のQ (V)

 $Q/Q$